#### **BAB III**

## **METODE PENELITIAN**

### **A. Jenis dan Pendekatan Penelitian**

Jenis penelitian yang digunakan dalam penelitian ini adalah penelitian kuantitatif. Penelitian kuantitatif adalah suatu proses menemukan pengetahuan yang menggunakan data berupa angka sebagai alat menemukan keterangan mengenai apa yang ingin kita ketahui. Penelitian kuantitatif pada skripsi ini dilaksanakan dengan penelitian deskriptif, yakni penelitian yang berusaha untuk menuturkan pemecahan masalah yang ada sekarang berdasarkan data-data dengan menyajikan data-data, menganalisis data, dan menginterprestasikannya.<sup>1</sup>

Kemudian pendekatan penelitian ini merupakan penelitian survei, penelitian survei adalah penelitian yang tujuan utamanya mengumpulkan informasi tentang variabel dari sekelompok objek (populasi)<sup>2</sup>.

### **B. Tempat dan Waktu Penelitian**

1

Penelitian ini dilaksanakan di MTs N 1 Kudus yang beralamat di desa Prambatan Kidul kecamatan Kaliwungu

<sup>1</sup>Deni Dermawan, *Metode Penelitian Kuantitatif*, , (Bandung: Remaja Rosdakaraya, 2013), hlm. 37-38.

<sup>2</sup> Juliansyah Noor, *Metodologi Penelitian*, (Jakarta: Kencana Prenadamedia Group, 2014), hlm. 38.

kabupaten Kudus. Sedangkan waktu penelitian dilaksanakan selama 6 hari mulai pada tanggal 24 Oktober 2016 sampai dengan 29 Oktober 2016.

# **C. Populasi dan Sampel Penelitian**

1. Populasi

Populasi adalah keseluruhan subjek penelitian. Apabila seseorang ingin meneliti semua elemen yang ada dalam wilayah penelitian, maka penelitiannya merupakan penelitian populasi. Studi atau penelitian juga disebut studi populasi atau studi sensus.<sup>3</sup> Dalam penelitian ini yang menjadi populasi yaitu peserta didik MTs N 1 Kudus kelas VIII yang berjumlah 376.

2. Sampel

Sampel adalah subjek penelitian (responder) yang menjadi sumber data yang terpilih dari hasil pekerjaan teknik penyampelan (teknik sampling).<sup>4</sup> Dalam penelitian ini teknik sampling yang digunakan adalah *Random Sampling*.

*Random sampling* merupakan salah satu teknik pengambilan sampel dari *probability sampling* (yakni teknik pengambilan sampel dengan memberikan peluang yang sama

<sup>3</sup> Suharsimi Arikunto, *Prosedur Penelitian Suatu Praktek Pendekatan*, (Jakarta: Rineka Cipta, 2010), hlm.173

<sup>4</sup>Deni Dermawan, *Metode Penelitian Kuantitatif*, hlm. 138.

bagi setiap unsur populasi yang akan dipilih menjadi anggota sampel.<sup>5</sup>

Dalam pengambilan sampel peneliti berpedoman pada Suharsimi Arikunto yang menyatakan bahwa: apabila subjek kurang dari 100, lebih baik diambil semua sehingga penelitiannya adalah penelitian populasi. Tetapi jika jumlah subyeknya besar (lebih dari 100), dapat diambil 15 % atau 25% atau lebih.

Berdasarkan pertimbangan di atas, karena dalam penelitian ini jumlah populasinya lebih dari 100 atau lebih tepatnya 376 peserta didik, maka sampel yang diambil adalah sebesar 15% dari jumlah keseluruhan populasi yang ada yaitu 57 peserta didik.<sup>6</sup>

## **D. Variabel dan Indikator Penelitian**

1

Variabel penelitian adalah segala sesuatu yang berbentuk apa saja yang ditetapkan oleh peneliti untuk dipelajari sehingga diperoleh informasi tentang hal tersebut yang kemudian ditarik kesimpulan.<sup>7</sup> Penelitian ini fokus pada pengaruh persepsi siswa tentang ibadah *mahdhah* orang tua terhadap prestasi psikomotorik dalam materi Fikih siswa kelas VIII MTsN 1 Kudus sehingga

<sup>5</sup>Muhammad Fauzi, *Metode Penelitian Kuantitatif: Sebuah Pengantar*, (Semarang: Walisongo Press, 2009), hlm. 186-187.

<sup>6</sup> Suharsimi Arikunto, *Prosedur Penelitian Suatu Praktek Pendekatan*, hlm.134.

<sup>7</sup> Sugiyono, *Metode Penelitian Pendidikan*, hlm. 60.

peneliti akan meneliti tentang persepsi siswa tentang ibadah *mahdhah* orang tua dan prestasi psikomotorik dalam materi Fikih siswa kelas VIII MTsN 1 Kudus.

Saat melakukan penelitian terdapat beberapa variabel yang menjadi objek penelitian di antaranya adalah variabel *independent* (bebas) yakni variabel yang memengaruhi atau yang menjadi sebab perubahan atau timbulnya variabel *dependent*; dan variabel *dependent* (terikat) adalah variabel yang dipengaruhi atau yang menjadi akibat karena adanya variabel bebas.<sup>8</sup> Dalam penelitian ini, pembagian variabel adalah sebagai berikut:

- 1. Sebagai variabel independen (bebas atau X ) adalah persepsi siswa tentang ibadah *mahdhah* orang tua, dengan indikator wudhu, i'tikaf, membaca Al-Qur'an, sholat, zakat, dan puasa
- 2. Sebagai variabel dependen (terikat atau Y) adalah prestasi psikomotorik dalam materi Fikih, dengan indikator nilai hasil tes psikomotorik yang dilakukan oleh guru semester gasal tahun ajaran 2016-2017.

# **E. Teknik Pengumpulan Data Penelitian**

Teknik pengumpulan data adalah cara-cara yang ditempuh dan alat-alat yang digunakan oleh peneliti dalam mengumpulkan datanya.<sup>9</sup> Kemudian dalam penelitian ini menggunakan beberapa teknik dalam mengumpulkan data yakni sebagai berikut:

<sup>8</sup>Deni Dermawan, *Metode Penelitian Kuantitatif*, hlm. 109. <sup>9</sup>Deni Dermawan, *Metode Penelitian Kuantitatif*, hlm. 159.

## 1. Angket (kuesioner)

Angket (kuesioner) merupakan teknik pengumpulan data yang dilakukan dengan cara memberikan seperangkat pertanyaan atau pernyataan tertulis kepada responder untuk dijawabnya. Adapun bentuk dari kuesioner terdapat tiga macam, yakni kuesioner terbuka, kuesioner tertutup dan kuesioner campuran.<sup>10</sup> Dalam penelitian ini, menggunakan kuesioner tertutup. Menurut Deni Dermawan kuesioner tertutup adalah "dengan menyediakan kemungkinan-kemungkinan jawaban yang akan dipilih oleh responden. Kemungkinankemungkinan jawaban ini memiliki nilai (bobot) yang berbedabeda dari rendah ke nilai tinggi atau sebaliknya".<sup>11</sup> Nilai (bobot) pada jawaban tiap butir angket yang ditawarkan adalah sebagai berikut:

Pedoman skor angket yang disusun dengan pernyataan atau pertanyaan positif

- a. Untuk alternatif jawaban a diberi skor 4
- b. Untuk alternatif jawaban b diberi skor 3
- c. Untuk alternatif jawaban c diberi skor 2
- d. Untuk alternatif jawaban d diberi skor 1

Pedoman skor angket yang disusun dengan pernyataan atau pertanyaan negatif

<sup>10</sup>Sugiyono, *Metode Penelitian Pendidikan*, hlm. 199.

<sup>11</sup>Deni Dermawan, *Metode Penelitian Kuantitatif*, hlm.160.

- a. Untuk alternatif jawaban a diberi skor 1
- b. Untuk alternatif jawaban b diberi skor 2
- c. Untuk alternatif jawaban c diberi skor 3
- d. Untuk alternatif jawaban d diberi skor 4

Teknik angket ini digunakan peneliti untuk mengumpulkan data persepsi siswa tentang ibadah *mahdhah* orang tua siswa kelas VIII MTsN 1 Kudus (variabel *X*) dengan indikator penjabaran dari sub-variabel wudhu, i'tikaf membaca Al-Qur'an, sholat, zakat, dan puasa.

Sebelum angket digunakan untuk pengumpulan data terlebih dahulu dilakukan uji validitas dan uji reabilitas angket.

a. Uji Validitas Instrumen

Validitas menurut Mehrens dan Lehman (1987) seperti yang dikutip oleh Jonathan Sarwono dalam buku Metode Riset Skripsi adalah kebenaran alat pengukuran test yang digunakan untuk mengukur apa yang seharusnya di ukur.<sup>12</sup> Validitas instrumen ditentukan dengan mengorelasikan antara skor yang diperoleh setiap butir pertanyaan atau pernyataan dengan skor total. Jika skor tiap butir pertanyaan berkorelasi secara signifikan dengan skor total pada tingkat alfa tertentu maka dapat dikatakan bahwa alat pengukur itu valid. Jika sebaliknya, korelasi tidak signifikan maka alat pengukur

<sup>12</sup>Jonathan Sarwono, *Metode Riset Skripsi: Pendekatan Kuantitatif (menggunakan Prosedur SPSS)*, (Jakarta: Gramedia, 2012), hlm. 83.

tersebut dinyatakan tidak valid dan tidak perlu dipakai untuk mengukur atau mengambil data pada riset.<sup>13</sup>

Untuk menguji validitas instrument digunakan rumus koefisien korelasi *product moment*.

 $r_{xy} = \frac{N}{\sqrt{N}}$  $\sqrt{\{N \Sigma X^2 - (\Sigma X)^2\} \{N \Sigma \hat{Z}^2 - (\Sigma Y)^2\}}$ 

keterangan:

- $r_{xy}$  = koefisien korelasi pearson antara item yang akan digunakan dengan variabel yang bersangkutan.
- $X =$ skor masing-masing item soal
- $Y =$ skor total

1

 $N =$ banyaknya responden.<sup>14</sup>

Penentuan valid atau tidaknya butir instrumen dapat dilihat dari r<sub>hasil</sub>. Apabila r<sub>hasil</sub> bernilai lebih besar dari r<sub>tabel</sub> maka butir instrument dikatakan valid, namun sebaliknya apabila rhasil bernilai lebih kecil dari rtabel maka butir dinyatakan tidak valid.

Adapun hasil uji validitas angket tentang persepsi siswa tentang ibadah mahdhah orang tua adalah sebagai berikut:

<sup>13</sup>Anwar Sanusi, *Metodologi Penelitian Bisnis*, (Jakarta: Salemba Empat, 2014), hlm. 77.

<sup>14</sup>Anwar Sanusi, *Metodologi Penelitian Bisnis*, hlm.77

# **Tabel 3.1**

# **uji validitas angket tentang persepsi siswa tentang ibadah**  *mahdhah* **orang tua**

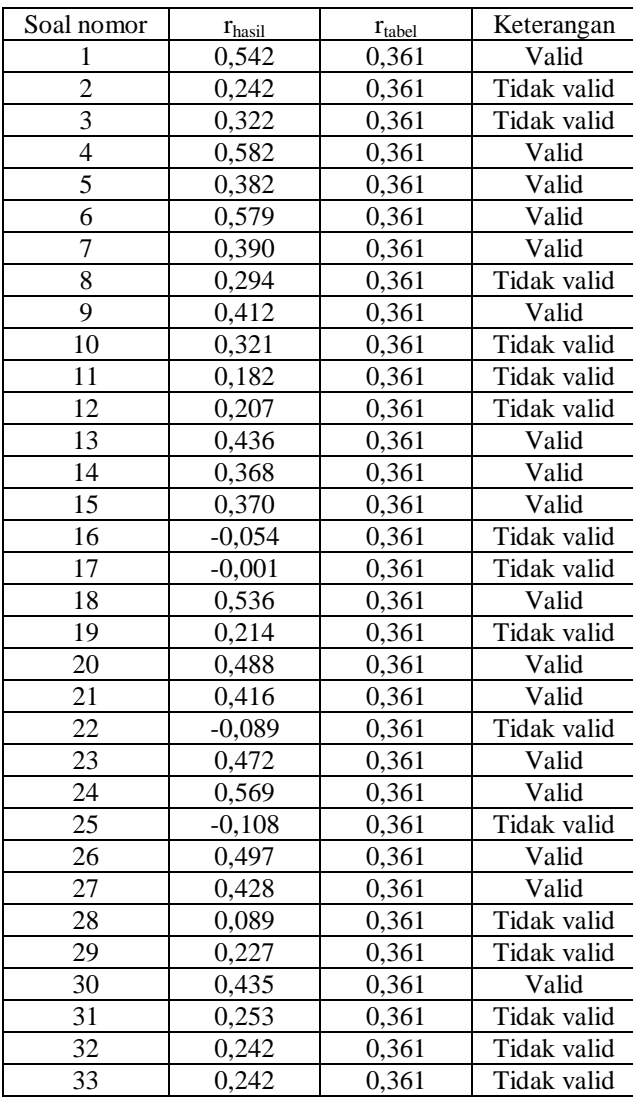

Pada awalnya butir instrumen berjumlah 33 butir yang kemudian setelah melalui uji validitas instrumen maka didapatkan 17 butir yang valid.

b. Uji Reliabilitas Instrumen

Reliabel adalah konsistensi hasil pengukuran hal yang sama jika dilakukan dalam konteks waktu yang berbeda.<sup>15</sup> Perhitungan reliabilitas dilakukan terhadap butir pertanyaan atau pernyataan yang sudah valid.

Uji reliabilitas instrumen dalam penelitian ini menggunakan rumus *alfa cronbach,* yakni:

$$
r_{ii} = \left[\frac{k}{k-1}\right] \left[1 - \frac{\sum \sigma^2}{\sigma_i^2}\right]
$$
 dengan rumus variants  $(\sigma^2) = \frac{\sum X^2 - \frac{(\sum X)^2}{N}}{N}$ keterangan:

1

 $r_{ii}$  = reliabilitas instrumen

 $k =$ banyaknya butir pertanyaan

 $\Sigma \sigma^2$  $=$  jumlah varians kuadrat tiap butir pertanyaan

 $\sigma_i^2$ = varians kuadrat total

 $N =$ banyaknya responden.<sup>16</sup>

Uji reliabilitas instrumen digunakan untuk mengukur konsistensi instrumen dalam menghasilkan data. Instrumen yang reliabel adalah instrumen yang apabila digunakan beberapa kali untuk mengukur obyek yang sama akan

<sup>15</sup>Jonathan Sarwono, *Metode Riset Skripsi: Pendekatan Kuantitatif (menggunakan Prosedur SPSS)*, hlm. 84.

<sup>16</sup>Juliansyah Noor, *Metodologi Penelitian*, hlm. 165-166

menghasilkan data yang sama.<sup>17</sup> Hasil uji reliabilitas instrumen proses pendidikan madrasah diniyah diperoleh r<sub>ii</sub> sebesar 0.674 dan r<sub>tabel</sub> sebesar 0,361. Karena r<sub>ii</sub> > r<sub>tabel</sub> maka butir soal uji coba instrumen memiliki kriteria pengujian yang reliabel. *lihat Lampiran 4.*

2. Dokumentasi

Metode dokumentasi yaitu metode mencari data mengenai hal-hal atau variabel yang berupa catatan, transkip, buku, surat kabar, majalah, prasasti, notulen rapat, lengger, agenda, dan sebagainya.<sup>18</sup> Metode ini digunakan peneliti untuk memperoleh data mengenai variabel *Y* (prestasi psikomotorik dalam materi Fikih siswa kelas VIII MTsN 1 Kudus) dan situasi umum sekolah, letak geografis, sejarah berdirinya dan lain-lain.

## **F. Teknis Analisis Data**

## **1. Analisis Deskriptif**

Analisis deskriptif adalah menggambarkan data yang ada guna memperoleh bentuk nyata dari responden, sehingga lebih mudah dimengerti peneliti atau orang lain yang tertarik dengan hasil penelitian yang dilakukan. Tahap ini diawali dengan mendeskripsikan dan mengkategorikan masing-masing variabel. Tahapan dilakukan menggunakan program SPSS versi 16.0 dengan langkah sebagai berikut:

<sup>17</sup>Sugiyono, *Metode Penelitian Pendidikan*, hlm. 173.

<sup>18</sup>Suharsimi arikunto, *Prosedur Penelitian Suatu Pendekatan Praktek*, hlm. 231.

a. Mencari Mean dan Standar Deviasi.

Untuk mencari nilai rata-rata (*mean*) dan standar deviasi dengan bantuan program SPSS versi 16.0 dapat dilakukan dengan langkah-langkah sebagai berikut:

1) Masukkan data variabel pada SPSS data editor

- 2) Pilih menu *Analyze - Descriptive Statistics – Descriptive.*
- 3) Pada kotak variabel (s), isikan variabel pada kotak sebelah. kiri dan klik tanda ( $\sqrt{ }$ ) untuk memasukkan variabel. tersebut ke kotak sebelah kanan.
- 4) Klik *Option* untuk pengerjaan deskripsi data. Pengisian pada *option* tergantung kebutuhan deskripsi data yang akan ditampilkan (beri tanda *check-list* pada *Mean* dan *Std deviation.*
- 5) Kemudian tekan tombol *Continue*.
- 6) Tekan *Ok.*
- b. Kategorisasi

Hasil dari perhitungan menggunakan SPSS versi 16 didapatkan mean dan standar deviasi. Dari keduanya dapat digunakan untuk menentukan kualitas variabel X maupun variabel Y dengan ketentuan sebagai berikut:

M + 1,5 SD kriteria baik sekali.

 $M + 0.5$  SD kriteria baik.

 $M - 0.5$  SD kriteria sedang.

 $M - 1.5$  SD kriteria kurang.

## **2. Uji Prasyarat**

### a. Uji Normalitas

Uji normalitas data adalah pengujian data observasi untuk menentukan berdistribusi normal atau tidak. Pengujian normalitas dengan SPSS versi 16.0 menggunakan teknik uji *Kolmogrov-Smirnov* dengan asumsi sebagai berikut: Jika nilai *sig* < 0,05 maka data tidak berdistribusi normal Jika nilai  $sig > 0.05$  maka data berdistribusi normal.<sup>19</sup>

Langkah-langkah untuk mengolah data dalam uji normalitas adalah sebagai berikut:

- 1) Membuka program SPSS versi 16.0.
- 2) Klik *Variabel View,* pada SPSS data editor.
- 3) Pada kolom *Name,* ketik X pada baris pertama dan ketik Y pada baris kedua.
- 4) Pada kolom *Decimals,* ganti dengan 0.
- 5) Pada kolom *Label,* ketik X pada baris pertama dan Y pada baris kedua.
- 6) Klik *Data View*, pada SPSS data editor.
- 7) Ketik data masing-masing variabel sesuai kolom. (tabel 4.1 dan tabel 4.3).
- 8) Klik menu *Analyze – Non Parametrik Test – 1 Sample KS.*
- 9) Masukkan variabel yang akan diuji normalitasnya ke dalam kotak *Test Variable List.*

<sup>19</sup>Jonathan Sarwono, *Metode Riset Skripsi: Pendekatan Kuantitatif (menggunakan Prosedur SPSS)*, hlm. 96.

10) Klik *Ok.*

### b. Uji Linearitas

Untuk memprediksikan bahwa variabel Y dan variabel X memiliki hubungan linier yaitu dengan menggunakan analisis regresi linier. Sebelum digunakan untuk memprediksikan, analisis regresi linier harus diuji dalam uji linieritas.<sup>20</sup> Pengujian linearitas data antara variabel X dan Y akan menggunakan bantuan program aplikasi SPSS versi16.0, dengan tahapan:

- 1) Buka program SPSS versi 16.0.
- 2) Masukkan data variabel bebas (persepsi siswa tentang ibadah *mahdhah* orang tua) sesuai tabel 4.1 dan variabel terikat (prestasi psikomotorik dalam materi Fikih 4.3) pada *data view di* SPSS data editor.
- 3) Sesuaikan *variabel view* seperti pada tahapan uji normalitas.
- 4) Pilih menu *Analyze – Compare Means – Means.*
- 5) Masukkan variabel X ke kolom *Independent List* dan variabel Y ke kolom *Dependent List* kemudian klik *Options.*
- 6) Pada *Statistics for First Layer* klik *Test for Linierity* lalu klik *Continue,*
- 7) Klik *Ok*.

1

Yang menjadi perhatian adalah nilai Sig pada baris *Deviation from Linearity,* apabila nilai tersebut kurang dari 0,05 maka tidak terdapat linearitas antara kedua variabel dan

<sup>20</sup>Tulus Winarsunu, *Statistik dalam Penelitian Psikologi dan Pendidikan*, (Malang: Penerbitan UMM, 2002), hlm. 191.

sebaliknya, apabila nilai Sig pada baris *Deviation from Linearity* lebih besar dari 0,05 maka dapat disimpulkan antara kedua variabel linear.

### **3. Uji Hipotesis**

Analisis Uji Hipotesis ini digunakan untuk menguji kebenaran hipotesis yang diajukan. Adapun jalan analisisnya adalah melalui pengolahan data yang akan mencari pengaruh antara variabel bebas (X) dan variabel terikat (Y), dengan dicari melalui analisis regresi.

Analisis regresi menurut Gujarati seperti yang dikutip Jonathan Sarwono adalah kajian terhadap hubungan satu variabel yang disebut sebagai variabel yang diterangkan dengan salah satu atau dua variabel yang menerangkan. <sup>21</sup> Bentuk umum dari persamaan regresi sederhana (satu predikrtor) adalah:

$$
Y' = a + bX
$$

Dimana :

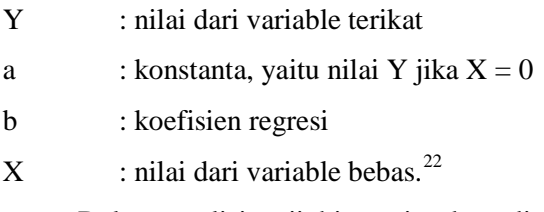

Dalam analisis uji hipotesis akan dicari model regresi antara persepsi siswa tentang ibadah *mahdhah* orang tua

<sup>21</sup>Jonathan Sarwono, *Metode Riset Skripsi: Pendekatan Kuantitatif (menggunakan Prosedur SPSS)*, hlm. 181.

<sup>22</sup>Sugiyono, *Metode Penelitian Pendidikan*, hlm.262.

terhadap prestasi psikomotorik dalam materi Fikih. Sebelum dilakukan pengujian terhadap koefisien regresi, terlebih dahulu dilakukan pengujian terhadap korelasi antara kedua variabel tersebut. Dalam analisis regresi, peneliti menggunakan bantuan program *software* SPSS tipe 16. Langkah-langkah yang dilakukan sebagai berikut:

- a. Masukkan data variabel bebas/ X (persepsi siswa tentang ibadah *mahdhah* orang tua) di kolom pertama dan variabel terikat/ Y (prestasi psikomotorik dalam materi Fikih) di kolom kedua pada *SPSS data editor*.
- b. Pada *variable view* ketik pada kolom *name* dan *label,* X di baris pertama dan Y di baris kedua. Ubah angka pada kolom *Decimals* menjadi angka nol (0).
- c. Pilih menu *Analyze – Regression – Linier*.
- d. Masukkan variabel bebas (X) ke kolom *Independent List* dan variabel terikat (Y) ke kolom *Dependent List.*
- e. Klik *Statistics, p*ada menu *Regression Coefficient*, pilih *Estimates* dan *confidence Intervals.* Klik juga *model fit* dan *Descriptive.*
- f. Klik *Continue* untuk mengakhiri dialog *Statistics*.
- g. Klik *Ok.*

Dari hasil output langkah analisis regresi diatas, peneliti menginterpretasikan hasil yang diperoleh yang selanjutnya akan dapat diketahui sejauh mana pengaruh variabel X terhadap variabel Y.

- a. Hipotesis Korelasi
	- $H_0 =$  Tidak ada korelasi antara persepsi siswa tentang ibadah *mahdhah* orang tua terhadap prestasi psikomotorik dalam materi Fikih.
	- $H_1$  = Ada korelasi antara persepsi siswa tentang ibadah *mahdhah* orang tua terhadap prestasi psikomotorik dalam materi Fikih.

Pengambilan keputusan dalam hipotesis korelasi yaitu dengan melihat nilai signifikansi (probabilitas). Apabila nilai signifikansi (Sig.) > 0,05, maka  $H_0$  diterima. Jika nilai signifikansi (Sig.) < 0,05, maka  $H_0$  ditolak.<sup>23</sup>

b. Hipotesis Model Regresi

 $H_0 =$  Model regresi tidak signifikan

 $H_1$  = Model regresi signifikan

Pengambilan keputusan dalam hipotesis model regresi yaitu dengan melakukan interpretasi terhadap F<sub>hitung</sub> dan  $F_{table}$ . Apabila  $F_{table} > F_{hitung}$  maka  $H_0$  diterima. Jika  $F_{table}$  <  $F_{hitung}$  maka  $H_0$  ditolak. Selain melakukan interpretasi terhadap F<sub>hitung</sub> dan F<sub>tabel</sub>, bisa dilakukan interpretasi terhadap nilai signifikansi (probabilitas). Apabila

<sup>23</sup>Sugiyono dan Eri Wibowo, *Statistika untuk Penelitian; dan aplikasinya dengan SPSS 10.0 For Windows,* (Bandung; Alfabeta, 2002), hlm. 199.

nilai Sig. >  $0.05$  maka H<sub>0</sub> diterima. jika nilai Sig. <  $0.05$ maka  $H_0$  ditolak. $^{24}$ 

c. Hipotesis Koefisien Regresi

 $H_0$  = Koefisien regresi tidak signifikan

 $H_1$  = Koefisien regresi signifikan

Pengambilan keputusan dalam hipotesis koefisien regresi yaitu dengan melakukan interpretasi terhadap nilai signifikansi (probabilitas) pada uji konstanta dan uji koefisien variabel X. Apabila nilai Sig. > 0,05 maka  $H_0$ diterima. jika nilai Sig.  $< 0.05$  maka H<sub>0</sub> ditolak.<sup>25</sup>

<sup>24</sup>Jonathan Sarwono, *Metode Riset Skripsi: Pendekatan Kuantitatif (menggunakan Prosedur SPSS)*, hlm. 207.

<sup>25</sup>Sugiyono dan Eri Wibowo, *Statistika untuk Penelitian; dan aplikasinya dengan SPSS 10.0 For Windows,*hlm. 203.